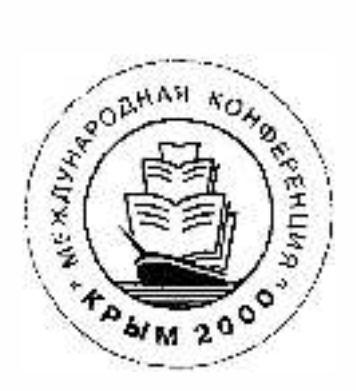

# Седьмая Международная Конференция «Крым 2000»

Конференция проводится в рамках мероприятий ИФЛА 2000 г.

## Библиотеки и ассоциации в меняющемся мире: новые технологии и новые формы сотрудничества

### Тема 2000 года: . . Библиотеки, издательства, книгораспрострапение и образование в едином информационном и социокультурном пространстве

Труды конференции Том 2

#### СУДАК

(основная проrрамма) Ялта, Алушта, Феодосия, Симферополь, Коктебель, Старый Крым (выездные заседания) Автономная Республика Крым, Украина 3-11 июня 2000

### Web-ориентированная система ведения библиографических баз данных CDS/ISIS Web-oriented Management System for CDS/ISIS Bibliographic Databases Web-орієнтована система ведення бібліографічних баз даних CDS/ISIS

Маличкий Н.А., Мазов Н.А.

Объединенный Институт Геологии, Геофизики и Минералогии СО РАН, Новосибирск, Россия

Nikolai A. Malitsky, Nikolai A. Mazov

Joint Institute of Geology, Geophysics and Mineralogy of the Russian Academy of Sciences' Siberian Branch, Novosibirsk, Russia

Малицький М.О., Мазов М.О.

Об'єднаний Інститут Геології, Геофізики і Мінералогії СВ РАН, Новосибірськ, Росія

Обосновывается необходимость создания Web-ориентированной системы ведения (добавление, изменения и удаление записей) для библиографических баз CDS/ISIS. Рассматриваются основные требования, предъявляемые к системе такого класса.

The authors justify the necessity for creation of Web-oriented system for maintaining (adding, modifying, deleting records) bibliographic CDS/ISIS databases. Main requirements to this type of systems are discussed.

Обгрунтовується необхідність створення Web-орієнтованої системи ведення (доповнення, зміни та вилучення записів) для бібліографічних баз CDS/ISIS. Розглядаються основні вимоги, висунуті до системи такого класу.

Говорить о создании Web-ориентированной системы управления библиографическими базами данных можно в том случае, когда она помимо наличия развитого поискового инструментария будет включать в себя механизм ведения данных. Это предполагает добавление, изменения и удаление записей. Поэтому следующим шагом в развитии Web-ориентированной системы доступа к информационным ресурсам ГПНТБ СО РАН и ИБЦ ОИГГиМ СО РАН [1, 2, 3] стала разработка системы on-line ведения библиографических баз данных. Система поиска основана на использовании модуля WWWISIS [4]. Его основным достоинством является высокая скорость выполнения поисковых запросов в достаточно объемных (порядка нескольких сотен тысяч записей) базах данных CDS/ISIS. Однако он обладает довольно ограниченными возможностями для проведения редактирования в базах данных CDS/ISIS по сравнению с динамической библиотекой ISIS32.DLL [5]. Поэтому система on-line ведения библиографических баз данных CDS/ISIS использует одновременно WWWISIS и ISIS32.DLL. Интеграция поисковой системы и системы ведения позволила бы говорить о создании Web-ориентированной системы управления библиографическими базами данных. Перечислим основные факторы, которые учитывались при создании модуля ведения:

Основным инструментом работы с Интернет ресурсами являются Web-навигаторы. Наиболее распространенными из них являются Internet Explorer и Netscape Navigator. В рамках решаемой задачи on-line ведения библиографических баз данных следовало обеспечить максимально функциональный и дружественный пользовательский интерфейс. Для этого было решено использовать новое поколение вышеуказанных навигаторов (начиная с четвертых версий). Это связано с их богатыми функциональными возможностями, которые отсутствовали в ранних версиях. Специфика создания эргономичного пользовательского интерфейса заключалась в необходимости вместить все необходимые для работы данные на один экран, не утеряв при этом требуемой функциональности и ясности понимания интерфейса для пользователя. Для этого использовались фреймы, набор сервисных меню и контекстно-зависимая помощь для всех элементов.

Следует также отметить следующие достоинства использования Web-навигаторов в качестве инструмента on-line ведения баз данных: во-первых, Web-навигатор, имеет стандартный, унифицированный пользовательский интерфейс, состоящий из ограниченного набора элементов, что позволяет пользователю быстро освоиться с интерфейсом; во-вторых, отпадает необходимость сопровождения клиентской части системы при внесении изменений в программный код, который загружается Web-навигатор с сервера; втретьих, не имеет значения, где расположен компьютер пользователя - он может находиться как во внутренней Интранет сети организации, так и в любом другом месте глобальной сети Интернет. К сожалению on-line ведение библиографических баз данных работает только в Web-браузерах последнего поколения, что обусловлено попыткой реализовать максимально возможную функциональность пользовательского интерфейса системы ведения.

On-line ведение библиографических баз данных требует решения задачи многопользовательского доступа к данным в соответствии с правами и привилегиями пользователей. Каждому пользователю, в соответствии с его правами, определяется перечень доступных рабочих листов ввода информации, содержащих различный набор редактируемых полей ввода. Для решения проблемы одновременного доступа к данным пользователю определяется время, в течение которого он в монопольном режиме вносит изменения. Всем остальным пользователям, которые пытаются начать редактирование записи, выдается сообщение о блока. ровании в данный момент записи и предлагается повторить попытку спустя некоторое время. Если пользо ватель превысил время монопольного редакторования текущей записи (выдается соответствующее преду. преждение), то его права на изменение запися могут быть переданы другому пользователю. В этом случае все изменения, которые он произвел, будут отменены (в дальнейшем при попытке сохранить изменения ему будет выдано сообщение о невозможности этого). Поэтому ему следует закончить редактирование текущей записи для сохранения изменений и повторно выбрать текущую запись для продолжения редактирования После внесения изменений система автоматически производит переиндексацию словаря терминов, что позволяет актуально отражать изменения содержимого базы данных для поиска в ней.

При создании подсистемы on-line ведения баз данных особое внимания было уделено технологии пол. готовки рабочих листов ввода. Физически они представляют собой обычные INI-файлы, которые широко распространенны и имеют простую, прозрачную для понимания структуру. Каждый рабочий лист содержит список определенных для него полей записи базы данных. Поля в соответствии с архитектурой СУБД CDS/ISIS могут быть повторяющимися и содержать подполя. Поле (подполе) может иметь статус редактируемого, видимого, но не редактируемого, и невидимого. Следует отметить, что ввиду некоторой свободы. которую предоставляет CDS/ISIS, невозможно однозначно определить точно полный перечень реально присутствующих в записях полей. Это приводит к тому, что при составлении листов ввода некоторые поля могут быть не учтены и попадут в перечень невидимых или видимых, не редактируемых.

Для эффективной работы пользователя следовало создать удобный для него инструмент ввода, который обладал бы максимально возможной функциональностью, но при этом не был бы тяжелым для понимания. Поэтому учитывались различные факторы пользовательского интерфейса. Так цветовая гамма интерфейса должна иметь спокойные, не вызывающие тона. Инструмент редактирования должен иметь полный перечень сервисных функция для манипулирования данными: создание новой записи, удаление текущей редактируемой записи, сохранение внесенных в запись изменений, выход из режима редактирования без сохранения внесенных изменений, очистка содержимого записи, сохранение содержимого записи в качестве шаблона для дальнейшего быстрого создания новых записей, восстановление начального значения записи (отмена всех произведенных изменений), различные операции манипулирования содержимым текущего редактируемого поля (подполя). Конструктивно окно ввода разбито на четыре подокна (фрейма). Верхнее левое служит для выбора поля для редактирования из списка определенных, для текущего рабочего листа полей ввода. Те поля, которые уже содержат данные, имеют слева отметку об этом. При выборе поля ввода из списка оно загружается в левый средний фрейм для проведения его редактирования. Существует четыре типа полей с соответствующими для них формами ввода: неповторяющееся без подполей, неповторяющееся с подполями, повторяющееся без подполей и повторяющееся с подполями. В случае двух последних пользователь имеет возможность добавлять, изменять и удалять повторения поля. При внесении изменений они моментально отображаются в нижнем левом фрейме, который служит для представления текущего состояния содержимого редактируемой записи. В режиме редактирования существующей записи ее поля в их подполя могут быть: доступными для внесения изменений, только видимыми, без возможности измене ния, и невидимыми. Статус полей определяется в рабочем листе ввода (INI-файле). Для редактируемых полей и подполей, отображаемых в левом нижнем фрейме, где представлено текущее состояние содержимо го записи, реализована возможность прямой загрузки их в левый средний фрейм для внесения изменений Правый фрейм окна служит для вызова сервисных меню для выбора рабочего листа ввода, применения шаблона для ввода содержимого записи, использования различных методов работы с содержимым записи (создание, удаление, очистка записи, откат к начальному значению записи, отмена или сохранение внесен ных изменений). Также пользовательский интерфейс максимально снабжен контекстно-зависимой помо щью.

Созданная, в соответствии с вышеприведенными требованиями, подсистема on-line ведения библиогра фических баз данных и ее интеграция с существующей информационио-поисковой системой позволяе говорить о появлении полнофункциональной Web-ориентированной системы управления библиографиче скими базами данных. Это является законченным решением для ведения библиографических баз данных ! сети Интернет.

Более подробно ознакомиться с работой системы on-line ведения можно по следующим адресам Cottp://www.spsl.nsc.ru - ГПНТБ СО РАН, http://geolibr.uiggm.nsc.ru - ОИГТиМ СО РАН).

#### Литература

- $1.$ Баженов С.Р., Мазов Н.А., Малицкий Н.А., Баженов И.С. Создание программного комплекса доступа из Ин тернет к базам данных на основе WWW-ISIS // Библиотеки и ассоциации в меняющемся мире: новые техноло гии и новые формы сотрудничества: Материалы конф. "Крым 98". - М, 1998. - Т. 2. - С. 581 - 584.
- $2.$ Мазов Н.А., Малицкий Н.А., Баженов С.Р., Баженов И.С., Жижимов О.Л. WEB-ориентированная информаци онно-поисковая система для доступа к базам данных CDS/ISIS // Библиотеки и ассоциации в меняющемся ми ре: новые технологии и новые формы сотрудничества: Материалы 6 Междунар. конф. "Крым 99". - Судак  $1999. - T. 1. - C. 113 - 115.$
- Баженов С.Р., Мазов Н.А., Малицкий Н.А., Баженов И.С. Создание программного комплекса доступа из Ин- $3.$ тернет к базам данных на основе WWW-ISIS// Научные и технические библиотеки.- 1999.- N2.- С. 47 - 52.
- BIREME/PAHO/WHO. WWWISIS: a word-wide web server for ISIS-databases. Ver. 3.0. Sao Paulo, Brasilian, Oct. 4. 1997.
- 5. BIREME/PAHO/WHO. ISIS Application Program Interface: ISIS\_DLL User's Manual. Sao Paulo, Brasilian, Aug. 1997.